Admin: Creating a Group and adding trainers and learners

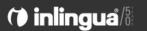

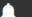

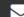

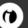

## Welcome back inlingua International.

Your last session was on 03/04/18 12:59. (inlingua Demo System)

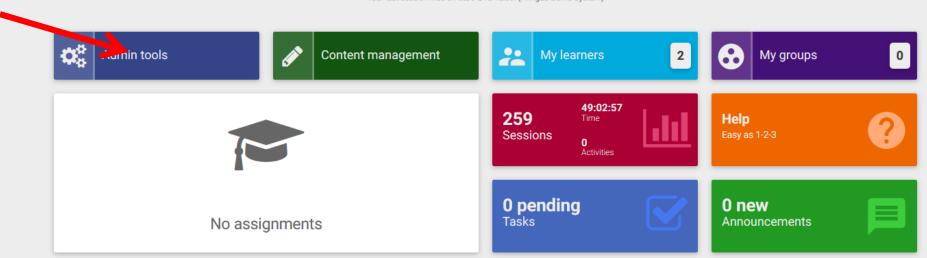

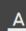

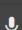

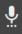

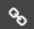

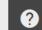

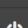

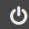

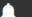

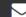

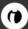

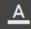

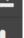

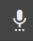

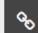

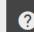

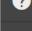

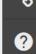

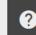

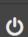

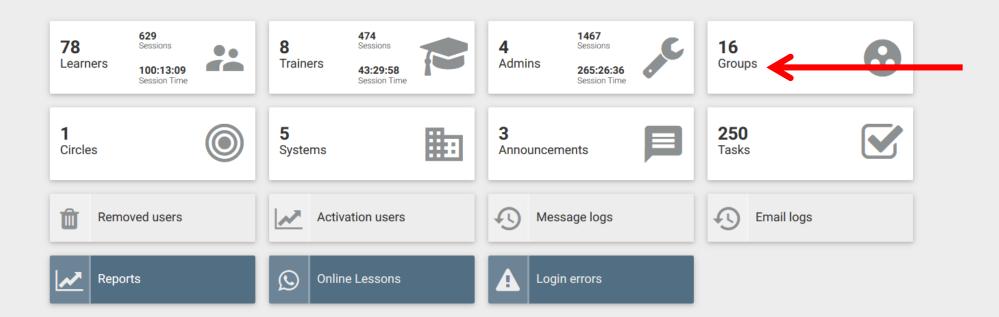

Jakarta

X = Name \$ Assignments \$ Last use \$ Language Trainers Learners Start date \$ Finish date \$ 13/11/17 **NEW GROUP QUITO** Mary Johnson 3 13/11/2017 30/11/2017 English 0 16:08 any text again Hastings Harry Scott, Sam Smith English 0 Beginner Group 09/11/17 **HEMINGWAY** Mary Johnson 7 01/01/2017 30/06/2017 English 0 16:21 23/11/16 DHGDFJ Advanced English Paul Smith, Linda Brown 0 23/11/2016 31/12/2016 2 0 19:02 **OIFGIOUG** 29/11/16 English Patricia Smith 0 29/11/2016 31/12/2016 0 0 10:49 summe courses **KLXVCK** 01/12/16 Mary Johnson 2 English 0 11:52 16/11/16 AIOFUIO Beginner 3 Michael Young 0 English 11:43 new group webinar English Paul Smith, Mary Johnson 1 5 0 description webinar group DEMO 3294578 02/04/17 Mary Johnson, Fred Blogs 31/03/2017 31/05/2017 3 0 German 01:20 a description of the group 07/11/17 IKEA English, German demotrainer demotrainer, Mary Johnson 4 11:20

1

trainer luis, trainer jose

0

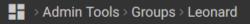

Basic data

Assignments

Summary report

Successfully completed

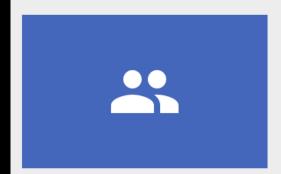

Name

Leonard

Description

App3 Group

Start date

30/11/2017

Finish date

31/05/2018

Timetable

Language

English

Level

Level 3 Step 1

Skills

Language in Use Speaking Writing Listening

Reading

Vocabulary

Basic data

Assignments

Summary report

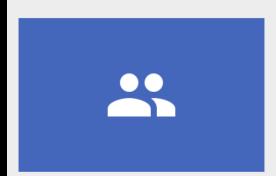

Name

Leonard

Description

App3 Group

Start date

30/11/2017

Finish date

31/05/2018

Timetable

Language

English

Level

Level 3 Step 1

Skills

Language in Use

Speaking Writing

Listening

Reading

Vocabulary

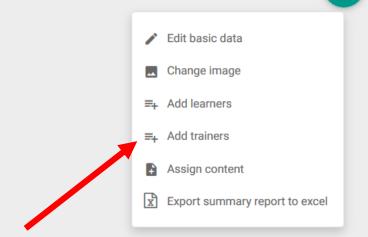

**=** 🖹 Name \$ Language Trainers Start date \$ Finish date \$ Assignments \$ Last use \$ Learners Leonard English Fred Blogs 0 30/11/2017 31/05/2018 0 App3 Group **NEW GROUP QUITO** 13/11/17 30/11/2017 English Mary Johnson 3 13/11/2017 3 16:08 any text again Hastings Harry Scott, Sam Smith 1 0 English Beginner Group 09/11/17 **HEMINGWAY** English Mary Johnson 7 01/01/2017 30/06/2017 3 0 16:21 23/11/16 ExonMobil DHGDFJ Advanced English Paul Smith, Linda Brown 0 23/11/2016 31/12/2016 2 0 19:02 OIFGIOUG 29/11/16 Patricia Smith 29/11/2016 31/12/2016 English 0 0 0 10:49 summe courses KLXVCK 01/12/16 Mary Johnson 2 English 0 11:52 16/11/16 AIOFUIO Beginner 3 English Michael Young 1 0 11:43 new group webinar Paul Smith, Mary Johnson **a** : English 5 0 description webinar group DEMO 3294578 02/04/17 Mary Johnson, Fred Blogs 31/03/2017 31/05/2017 3 German 01:20 a description of the group 07/11/17 IKEA 7 English, German demotrainer demotrainer, Mary Johnson 4 0 11:20

|   | Aumin      | Tools / Groups                                 |                 |                                       |          |              |                       |                |                                   |
|---|------------|------------------------------------------------|-----------------|---------------------------------------|----------|--------------|-----------------------|----------------|-----------------------------------|
| S | earch by g | group name                                     |                 |                                       |          |              |                       |                | <b>= x +</b>                      |
|   |            |                                                |                 |                                       |          |              |                       |                |                                   |
|   |            | Name <b>\$</b>                                 | Language        | Trainers                              | Learners | Start date 🕏 | Finish date <b>\$</b> | Assignments \$ | Last use <b>\$</b>                |
|   | <b>.</b>   | Leonard<br>App3 Group                          | English         | Fred Blogs                            | 0        | 30/11/2017   | 31/05/2018            | -              | - • •                             |
|   | #4         | NEW GROUP QUITO any text again                 | English         | Mary Johnson                          | 3        | 13/11/2017   | 30/11/2017            | 3              | 15 ≡ Add learners                 |
|   | #4         | Hastings<br>Beginner Group                     | English         | Harry Scott, Sam Smith                | 1        | -            | -                     |                | Add trainers  Remove              |
|   | <b>.</b>   | HEMINGWAY                                      | English         | Mary Johnson                          | 7        | 01/01/2017   | 30/06/2017            | 3              | 09 Assign content 16 Send message |
|   | E∕gonMobil | DHGDFJ Advanced                                | English         | Paul Smith, Linda Brown               | 0        | 23/11/2016   | 31/12/2016            | 2              | 23<br>19 Sessions and Time        |
|   |            | OIFGIOUG<br>summe courses                      | English         | Patricia Smith                        | 0        | 29/11/2016   | 31/12/2016            | 0              | 29 Add terms 10 Remove terms      |
|   | <b>(</b>   | KLXVCK<br>1-to-1                               | English         | Mary Johnson                          | 2        | -            | -                     | 1              | 01,,<br>11:52                     |
|   | (4)        | AIOFUIO Beginner 3                             | English         | Michael Young                         | 1        | -            | -                     | 1              | 16/11/16<br>11:43                 |
|   | #4         | new group webinar<br>description webinar group | English         | Paul Smith, Mary Johnson              | 1        | -            | -                     | 5              | - <b>•</b> :                      |
|   | #          | DEMO 3294578<br>a description of the group     | German          | Mary Johnson, Fred Blogs              | 1        | 31/03/2017   | 31/05/2017            | 3              | 02/04/17<br>01:20                 |
|   | IKEA       | Italy<br>Test                                  | English, German | demotrainer demotrainer, Mary Johnson | 4        | -            | -                     | 7              | 07/11/17<br>11:20                 |

| Search by | group name                                     |                 |                                       |          |                      |                       |       | Users      |                                           | > | < |
|-----------|------------------------------------------------|-----------------|---------------------------------------|----------|----------------------|-----------------------|-------|------------|-------------------------------------------|---|---|
|           |                                                |                 |                                       |          |                      |                       |       | Searc      | h by name, surname, usernam               | = |   |
|           | Name 🗢                                         | Language        | Trainers                              | Learners | Start date <b>\$</b> | Finish date <b>\$</b> | Assig |            | Name <b>→</b>                             |   | ^ |
| _ x       | Leonard<br>App3 Group                          | English         | Fred Blogs                            | 0        | 30/11/2017           | 31/05/2018            | -     |            | ected. View selected items.               |   |   |
|           | NEW GROUP QUITO any text again                 | English         | Mary Johnson                          | 3        | 13/11/2017           | 30/11/2017            | 3     | □ \$       | trainer luis<br>Trainer                   | 0 |   |
|           | Hastings<br>Beginner Group                     | English         | Harry Scott, Sam Smith                | 1        | -                    | -                     | -     | □ \$       | trainer jose<br>Trainer                   | 0 |   |
|           | HEMINGWAY                                      | English         | Mary Johnson                          | 7        | 01/01/2017           | 30/06/2017            | 3     |            | testosnabrück<br>testosnabrück<br>Learner | 0 |   |
| E≪onMobi  | DHGDFJ Advanced                                | English         | Paul Smith, Linda Brown               | 0        | 23/11/2016           | 31/12/2016            | 2     |            | test student<br>Learner                   | 0 | - |
|           | OIFGIOUG<br>summe courses                      | English         | Patricia Smith                        | 0        | 29/11/2016           | 31/12/2016            | 0     | ✓ <b>1</b> | joe Doe<br>Learner                        | 0 | - |
|           | KLXVCK<br>1-to-1                               | English         | Mary Johnson                          | 2        |                      |                       | 1     |            | inlingua Zamora<br>Learner                | 0 | - |
|           | AIOFUIO Beginner 3                             | English         | Michael Young                         | 1        | -                    |                       | 1     |            | inlingua Jakarta                          | • | - |
|           | new group webinar<br>description webinar group | English         | Paul Smith, Mary Johnson              | 1        | -                    | -                     | 5     | - n        | inlingua International                    | • | - |
| <b>-</b>  | DEMO 3294578 a description of the group        | German          | Mary Johnson, Fred Blogs              | 1        | 31/03/2017           | 31/05/2017            | 3     | _ n        | inlingua Author                           | • |   |
|           | Italy<br>Test                                  | English, German | demotrainer demotrainer, Mary Johnson | 4        | -                    |                       | 7     | •          | Admin SELECT                              |   | × |

Successfully completed +

|          | Name <b>\$</b>                              | Language        | Trainers                              | Learners | Start date <b>♦</b> | Finish date <b>♦</b> | Assignments \$ | Last use <b>♦</b> |   |   |
|----------|---------------------------------------------|-----------------|---------------------------------------|----------|---------------------|----------------------|----------------|-------------------|---|---|
|          | Leonard<br>App3 Group                       | English         | Fred Blogs                            |          | 30/11/2017          | 31/05/2018           | -              | -                 | 0 | : |
|          | NEW GROUP QUITO any text again              | English         | Mary Johnson                          | 3        | 13/11/2017          | 30/11/2017           | 3              | 13/11/17<br>16:08 | 0 | : |
|          | Hastings<br>Beginner Group                  | English         | Harry Scott, Sam Smith                | 1        | -                   | -                    | -              | -                 | • | : |
|          | HEMINGWAY                                   | English         | Mary Johnson                          | 7        | 01/01/2017          | 30/06/2017           | 3              | 09/11/17<br>16:21 | • | : |
| E≪onMobi | ■ DHGDFJ Advanced                           | English         | Paul Smith, Linda Brown               | 0        | 23/11/2016          | 31/12/2016           | 2              | 23/11/16<br>19:02 | 0 | : |
|          | OIFGIOUG<br>summe courses                   | English         | Patricia Smith                        | 0        | 29/11/2016          | 31/12/2016           | 0              | 29/11/16<br>10:49 | 0 | : |
|          | KLXVCK<br>1-to-1                            | English         | Mary Johnson                          | 2        | -                   | -                    | 1              | 01/12/16<br>11:52 | 0 | : |
|          | AIOFUIO Beginner 3                          | English         | Michael Young                         | 1        | -                   | -                    | 1              | 16/11/16<br>11:43 | • | : |
|          | new group webinar description webinar group | English         | Paul Smith, Mary Johnson              | 1        | -                   | -                    | 5              | -                 | 0 | : |
|          | DEMO 3294578<br>a description of the group  | German          | Mary Johnson, Fred Blogs              | 1        | 31/03/2017          | 31/05/2017           | 3              | 02/04/17<br>01:20 | 0 | : |
| ☐ IKEA   | Italy<br>Test                               | English, German | demotrainer demotrainer, Mary Johnson | 4        | -                   | -                    | 7              | 07/11/17<br>11:20 | • | : |

Italy

| Se       | arch by g   | roup name                                   |          |                          |          |               |                |               | ₣                 | x | + |
|----------|-------------|---------------------------------------------|----------|--------------------------|----------|---------------|----------------|---------------|-------------------|---|---|
|          |             |                                             |          |                          |          |               |                |               |                   |   |   |
|          |             | Name \$                                     | Language | Trainers                 | Learners | Start date \$ | Finish date \$ | Assignments 🗢 | Last use <b>♦</b> |   | : |
| One ite  | em selected | d. View selected items.                     |          |                          |          |               |                |               |                   |   |   |
| <b>~</b> | <b>.</b>    | Leonard<br>App3 Group                       | English  | Fred Blogs               | 1        | 30/11/2017    | 31/05/2018     | -             | -                 | 0 | : |
|          | #           | NEW GROUP QUITO any text again              | English  | Mary Johnson             | 3        | 13/11/2017    | 30/11/2017     | 3             | 13/11/17<br>16:09 | 0 | : |
|          | #           | Hastings<br>Beginner Group                  | English  | Harry Scott, Sam Smith   | 1        | -             | -              | _             | -                 | 0 | : |
|          | #           | HEMINGWAY                                   | English  | Mary Johnson             | 7        | 01/01/2017    | 30/06/2017     | 3             | 09/11/17<br>16:21 | 0 | : |
|          | E∕gonMobil  | DHGDFJ Advanced                             | English  | Paul Smith, Linda Brown  | 0        | 23/11/2016    | 31/12/2016     | 2             | 23/11/16<br>19:02 | 0 | : |
|          |             | OIFGIOUG<br>summe courses                   | English  | Patricia Smith           | 0        | 29/11/2016    | 31/12/2016     | 0             | 29/11/16<br>10:49 | 0 | : |
|          | <b>(</b>    | KLXVCK<br>1-to-1                            | English  | Mary Johnson             | 2        | -             | -              | 1             | 01/12/16<br>11:52 | 0 | : |
|          | (%)         | AIOFUIO Beginner 3                          | English  | Michael Young            | 1        | -             | -              | 1             | 16/11/16<br>11:43 | 0 | : |
|          | #           | new group webinar description webinar group | English  | Paul Smith, Mary Johnson | 1        | -             | -              | 5             | -                 | 0 | : |
|          | a.          | DEMO 3294578<br>a description of the group  | German   | Mary Johnson, Fred Blogs | 1        | 31/03/2017    | 31/05/2017     | 3             | 02/04/17<br>01:20 | 0 | : |
|          |             |                                             |          |                          |          |               |                |               |                   |   |   |

07/11/17

~ · ·

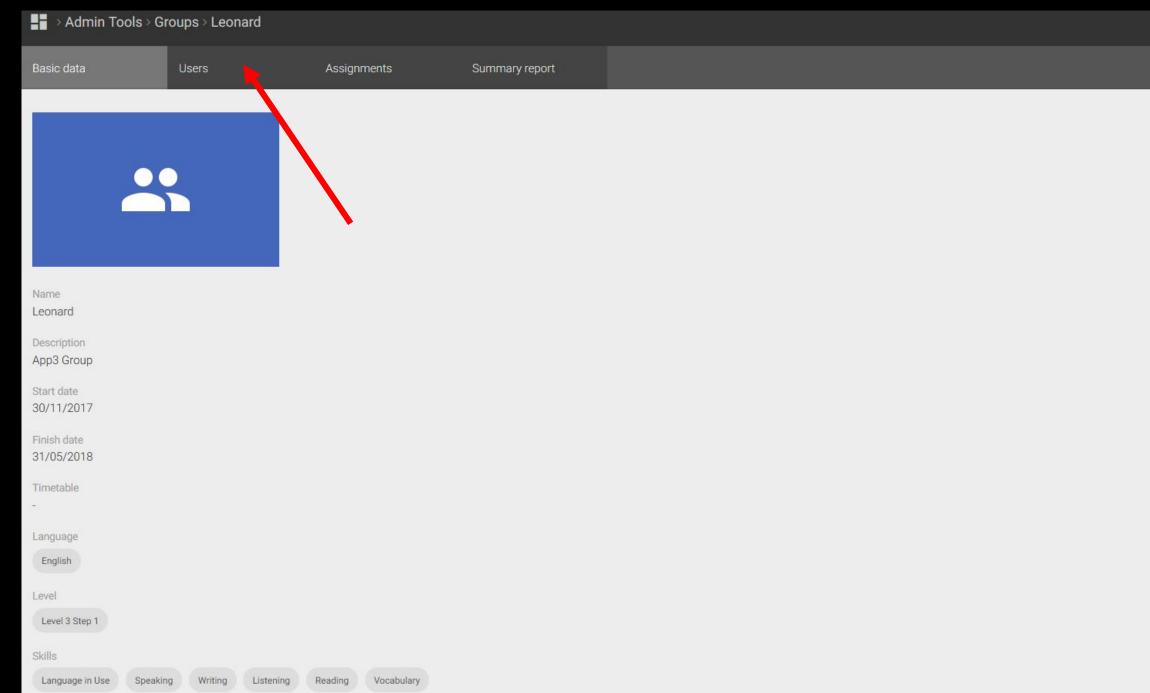

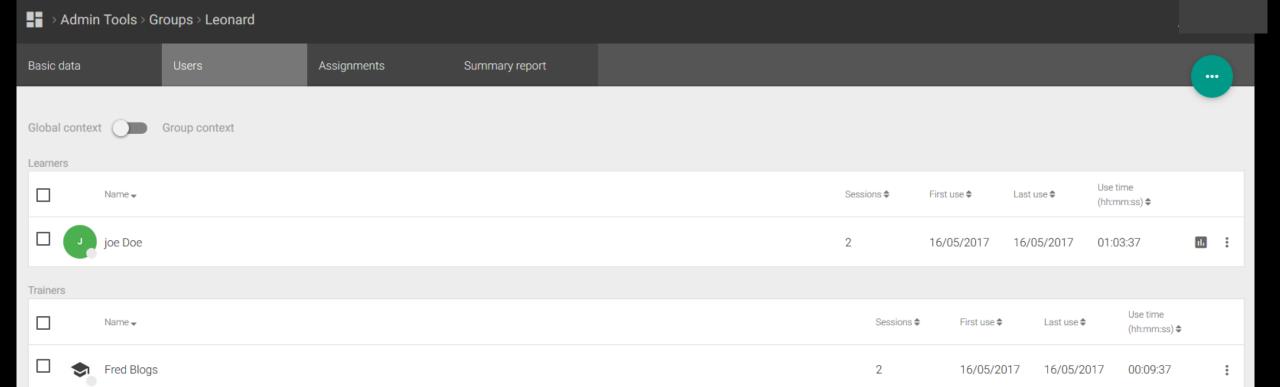